<http://www.amanj.me/wiki/doku.php?id=teaching:su:compilers>

# **Compilers Course Lecture 13: AST to RTL Translation: Basics**

**Problem:** where are local variables located?

- 1. Assume all local variables are on the stack, access variables via SP (or FP) plus offset.
- works but makes the RTL very machine specific, and prevents some optimizations in the back-end .
- 2. Treat local variables as temps, delay storage assignment (stack slots or registers) to the back-end.
	- + better for portability and code optimization
	- needs virtual stack storage for arrays and any variable accessed via a pointer

We will follow approach 2 here. For now we only consider scalar variables, arrays and other data structures will be handled later.

## **Scalar Variable Declarations**

- 1. Global variable
	- \* map name to label
	- \* output RTL global variable declaration

GLOBAL(x, int) // x needs space for an 'int'

- 2. Local variable or function parameter
	- \* create a new temp for that variable

Use a symbol table to keep track of the location (LABEL L or temp t) of each scalar program variable.

## **Constants "c"**

result  $= c$ 

## **Expressions**

Expressions are translated to sequences computing their values into a result temporary.

## **Reading the value of a variable "x"**

if x is a local var in temp  $x$  :  $result = temp_x$ 

if x is in memory at LABEL  $x$  : address = LABEL\_x  $result = load(address)$ 

## Assigning  $x = E$

First translate E, assume its value is in temp\_e: temp  $e = E$ 

if x is a local var in temp\_x  $temp_x = temp_e$ 

if x is in memory at LABEL\_x address = LABEL\_x store(address, temp\_e)

## **Unary expressions: op(E)**

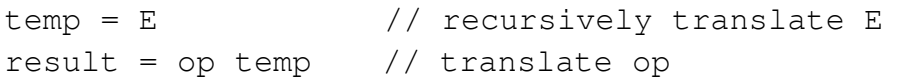

## **Binary expressions: E1 op E2**

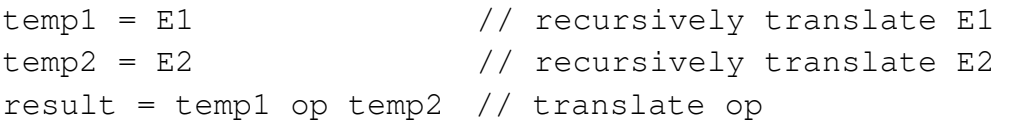

## **Function calls: f(E1, ..., En)**

temp  $1 = E1$ ...  $temp_n = En$ result =  $f(\text{temp1}, \ldots, \text{temp}_n)$ 

### **Summary**

Translation of expressions is done by a recursive procedure:

- Parameter: expression (AST)
- Parameter: symbol table mapping variables to "locations" (temporaries or global labels)
- Result is a list of instructions and a temp containing the final value, alternatively pass in the desired result temp as a parameter
- Inspects the shape of the expression
- Recursively translates subexpressions
- Combines the results to finish translation of the expression

#### **Statements**

Statements are translated to sequences performing their effects in the correct order.

#### **Sequences: S1 ; S2**

S1 S2

### **IF statements**

```
if E1 then 
    S1 
else if E2 then 
    S2 
else 
    S3
```
Generally we emit instructions in the same order as they occur in the program, with jumps to control execution order:

```
temp1 = E1if not temp1 goto L2 
     S1 
    goto Lnext 
L2: temp2 = E2
     if not temp2 goto L3 
     S2 
    goto Lnext 
L3: S3 
Lnext:
```
Some expressions also have control flow: e1 && e2, e1 || e2, e1 ? e2 : e3

### **WHILE loops**

while E do S

## Naive translation:

Ltest: temp = E

```
if not temp goto Lnext 
     S 
     goto Ltest 
Lnext:
```
The number of jumps executed (whether taken or not) is  $2N+1$  for a loop with N iterations.

Improved translation:

```
goto Ltest 
Lbody: S 
Ltest: temp = E 
     if temp goto Lbody 
Lnext:
```
Now the number of jumps is N+2.

# **BREAK/CONTINUE**

A break is a goto to the statement following the current loop.

A continue is a goto to the iteration test of the current loop.

So to translate them we must place labels at these points and pass those labels as parameters to the translation procedure.

```
while E1 do begin 
  if E2 break // goto Lnext 
  if E3 continue // goto Ltest 
end
```
# **DO loops**

do S while E

Exactly like the improved version of WHILE loops, except we start in the loop body not the test:

```
Lbody: S 
Ltest: temp = E 
    if temp goto Lbody 
Lnext:
```
"break" becomes "goto Lnext" "continue" becomes "goto Ltest"

### **FOR loops**

```
for (init; condition; step) S
     init 
     goto Lcond 
Lbody: S 
Lstep: step 
Lcond: temp = cond 
     if temp goto Lbody 
Lnext:
```
"break" becomes "goto Lnext" "continue" becomes "goto "Lstep"

## **SWITCH**

```
switch (E) { 
   case C1: S1; break; 
   case C2: S2; break; 
   ... 
   default: Sn 
}
```
The semantics in C is that S1; S2; ...; Sn are output in that order, with a label Li at each case statement Si. This sequence is preceded by code that compares E with C1, then C2, and so on until a match is found. If a match is found, a jump is made to the corresponding label:

```
temp = Eif temp == C1 goto L1 
     if temp == C2 goto L2
     ... 
     goto Ln 
L1: S1 
L2: S2 
... 
Ln: Sn 
Lnext:
```
A "break" in any Si becomes "goto Lnext".

The initial tests can also be implemented using binary search, a jump table: an array where element Ci contains Li, or by a loop over an array of  $\leq$ Ci, Li $>$  elements.

```
return E 
     temp = EtempRV = temp 
     goto Lreturn
```
where tempRV is the temp used for the function's return value, and Lreturn is the label of the epilogue code (deallocate frame and return).

Example:

```
int max(int a, int b) 
{ 
    if (a > b)return a; 
     else 
     return b; 
} 
sum(ta, tb): 
     tcond = ta > tbif not tcond goto Lelse 
     tempRV = ta 
     goto Lreturn 
Lelse: 
     tempRV = tb;Lreturn: 
     <backend will add return code here>
```
## **Summary**

Translation of statements is done by a recursive procedure:

- Parameter: statement (AST)
- Parameter: symbol table (passed on to expressions)
- Parameters: labels for break/continue/return
- Result is a list of instructions
- Inspects the shape of the statement
- Emits code for jumps etc mixed with recursive calls to translate sub-statements